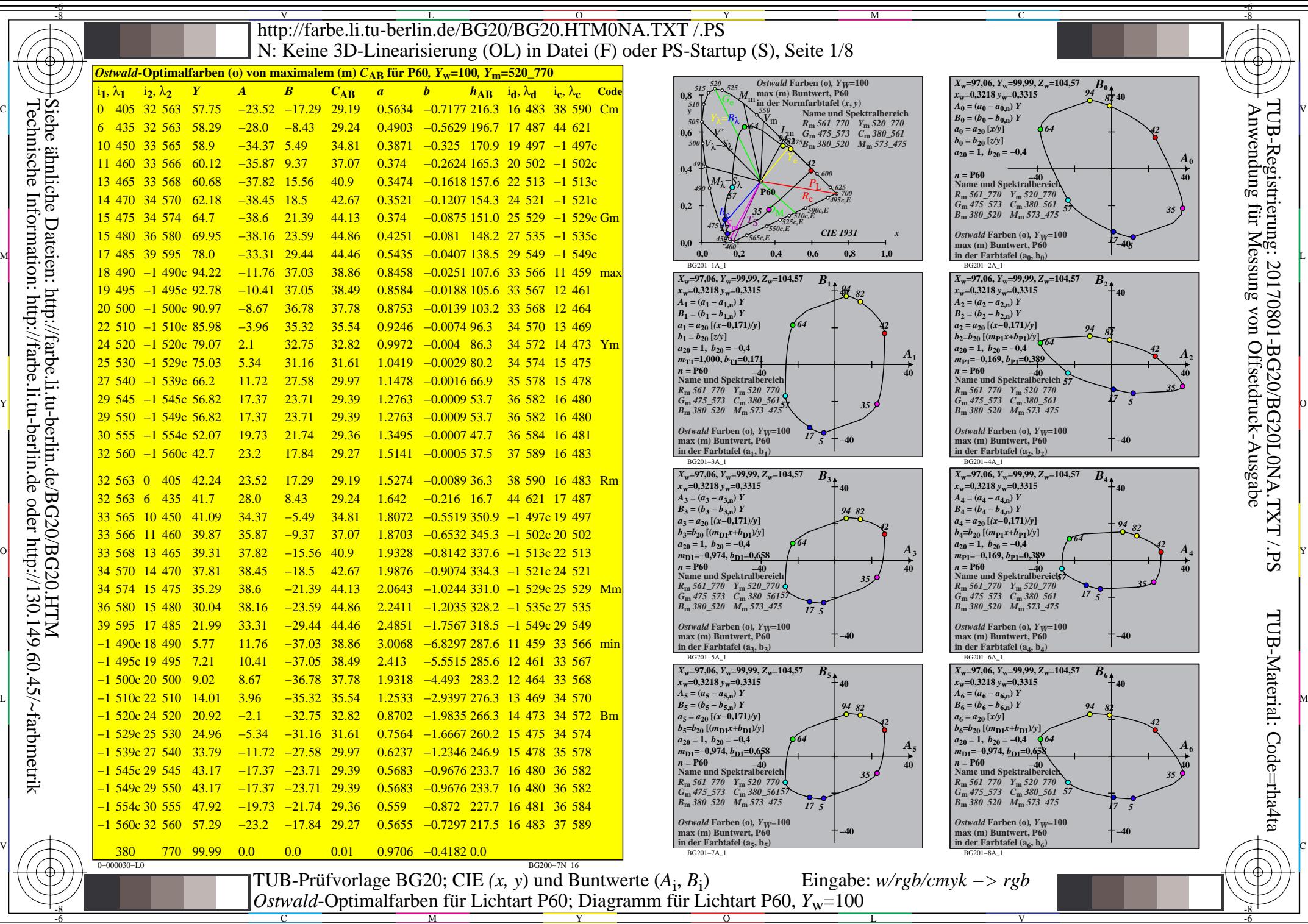

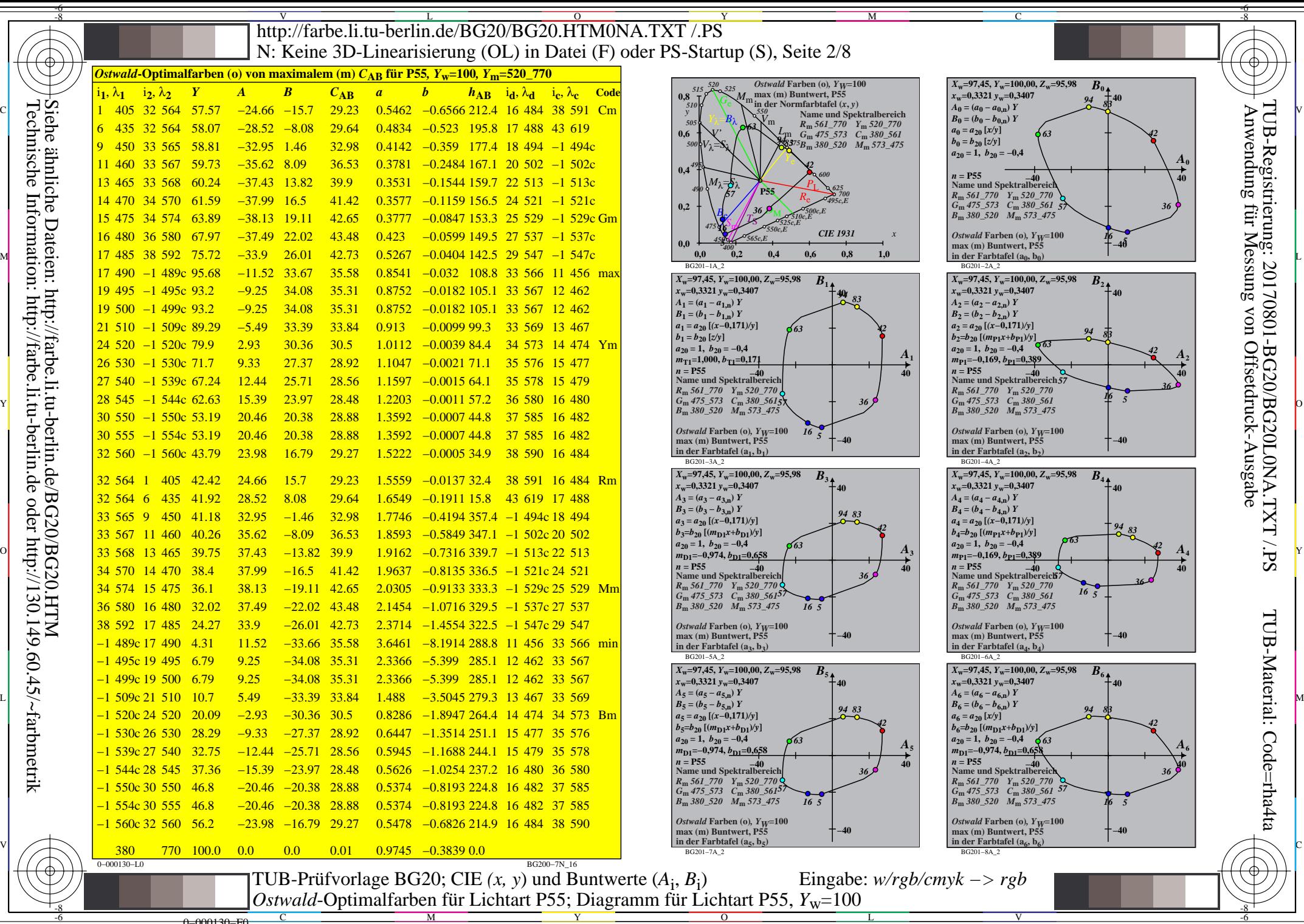

 $\overline{O}$ L

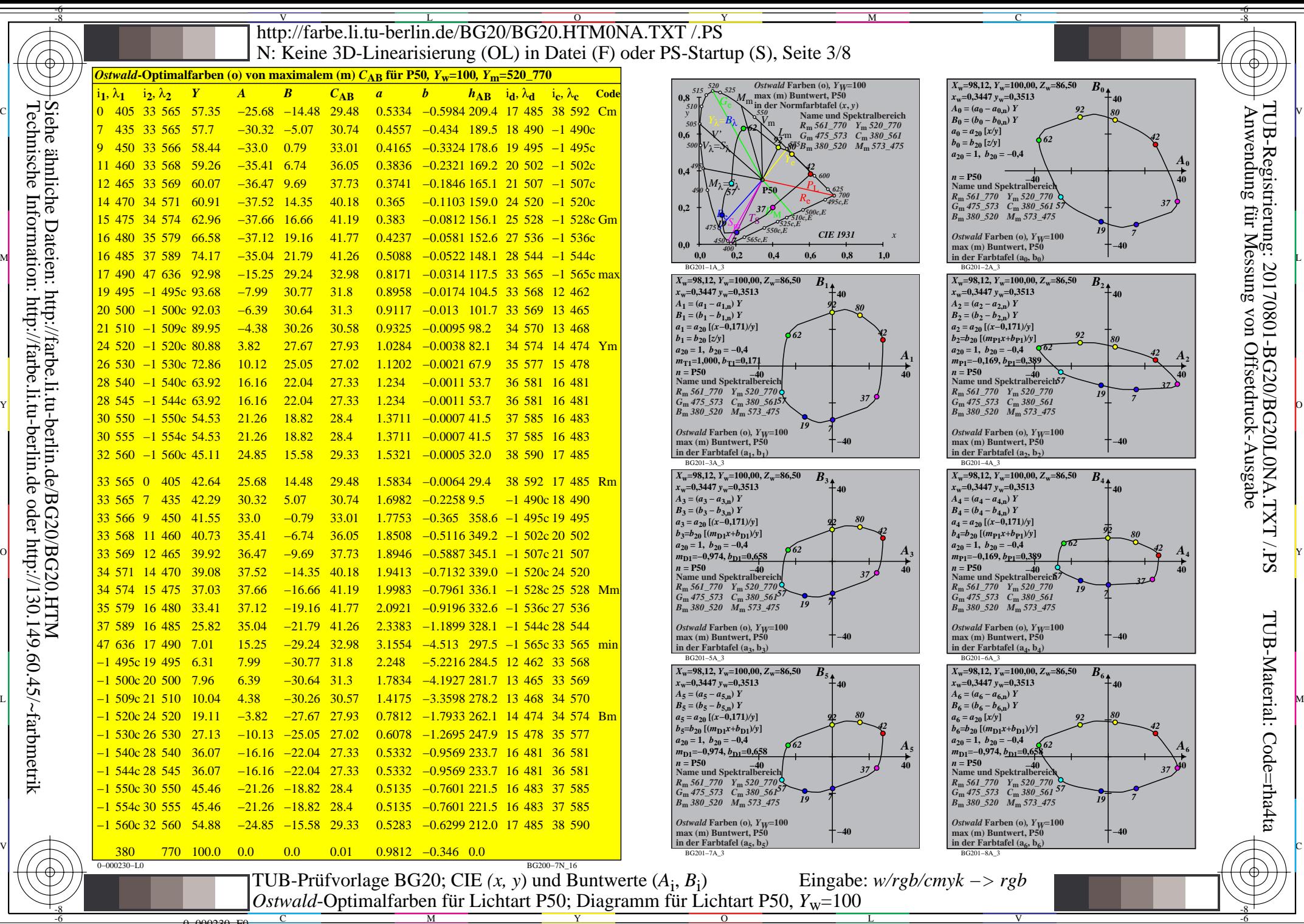

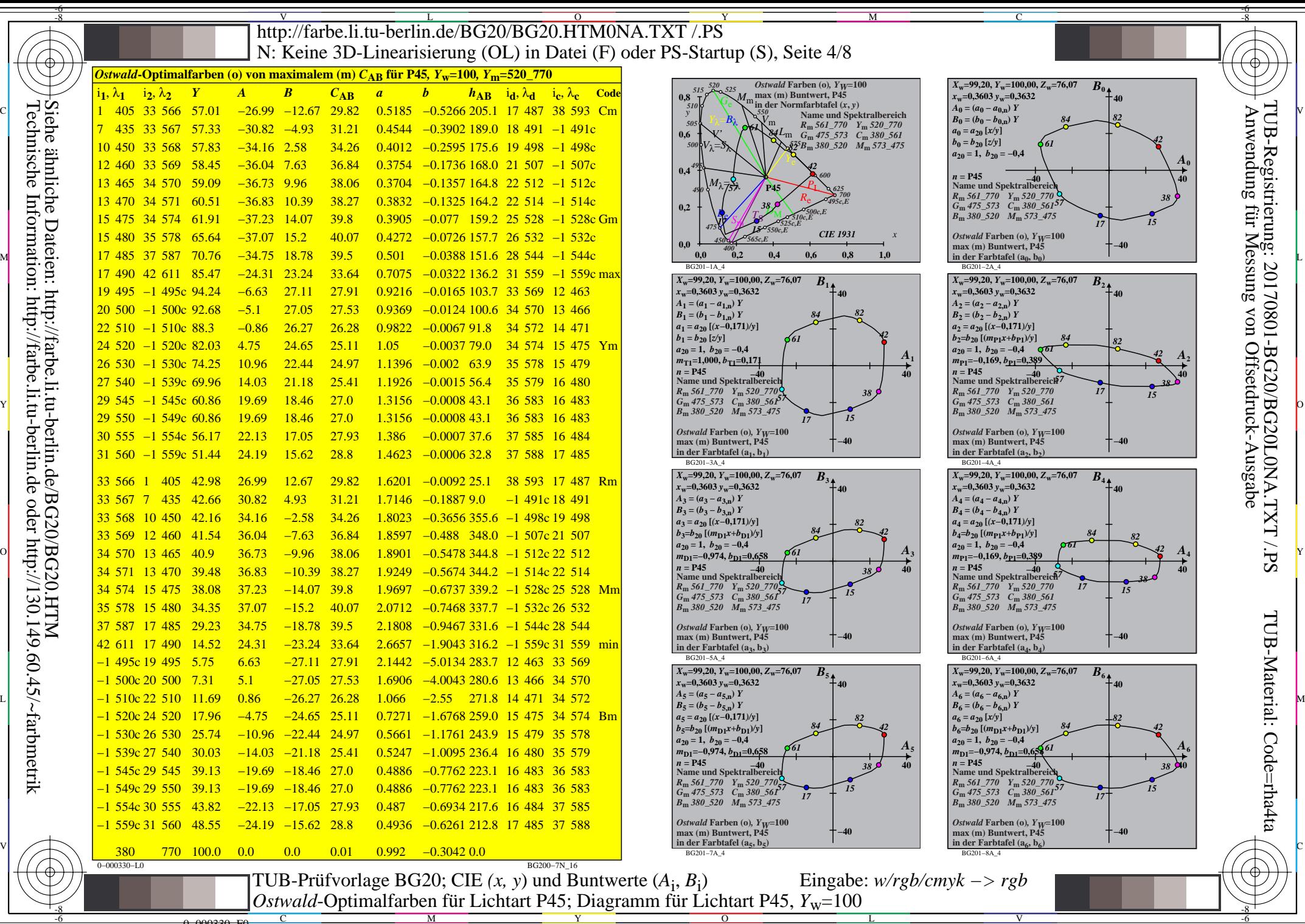

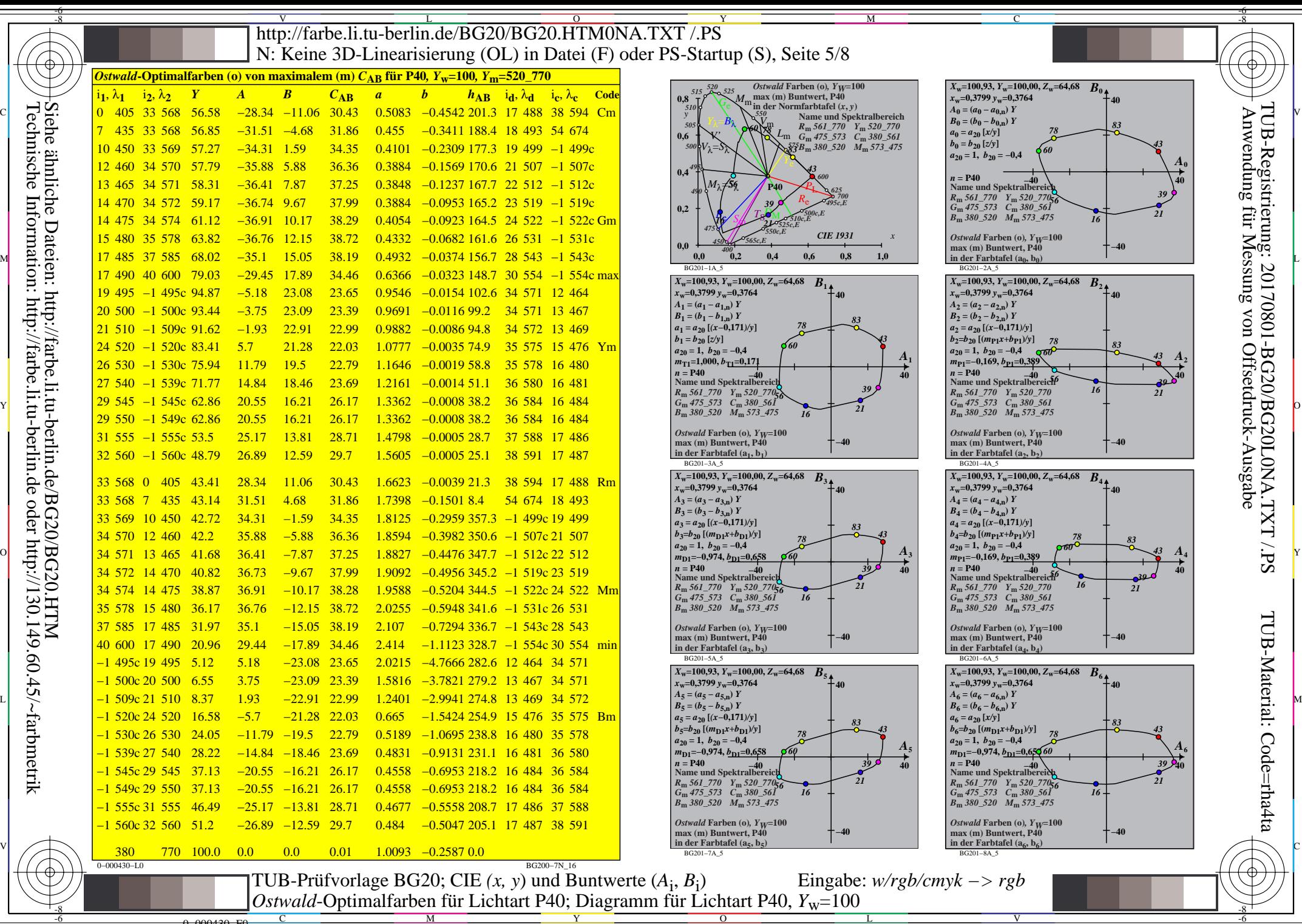

0=000430=F0

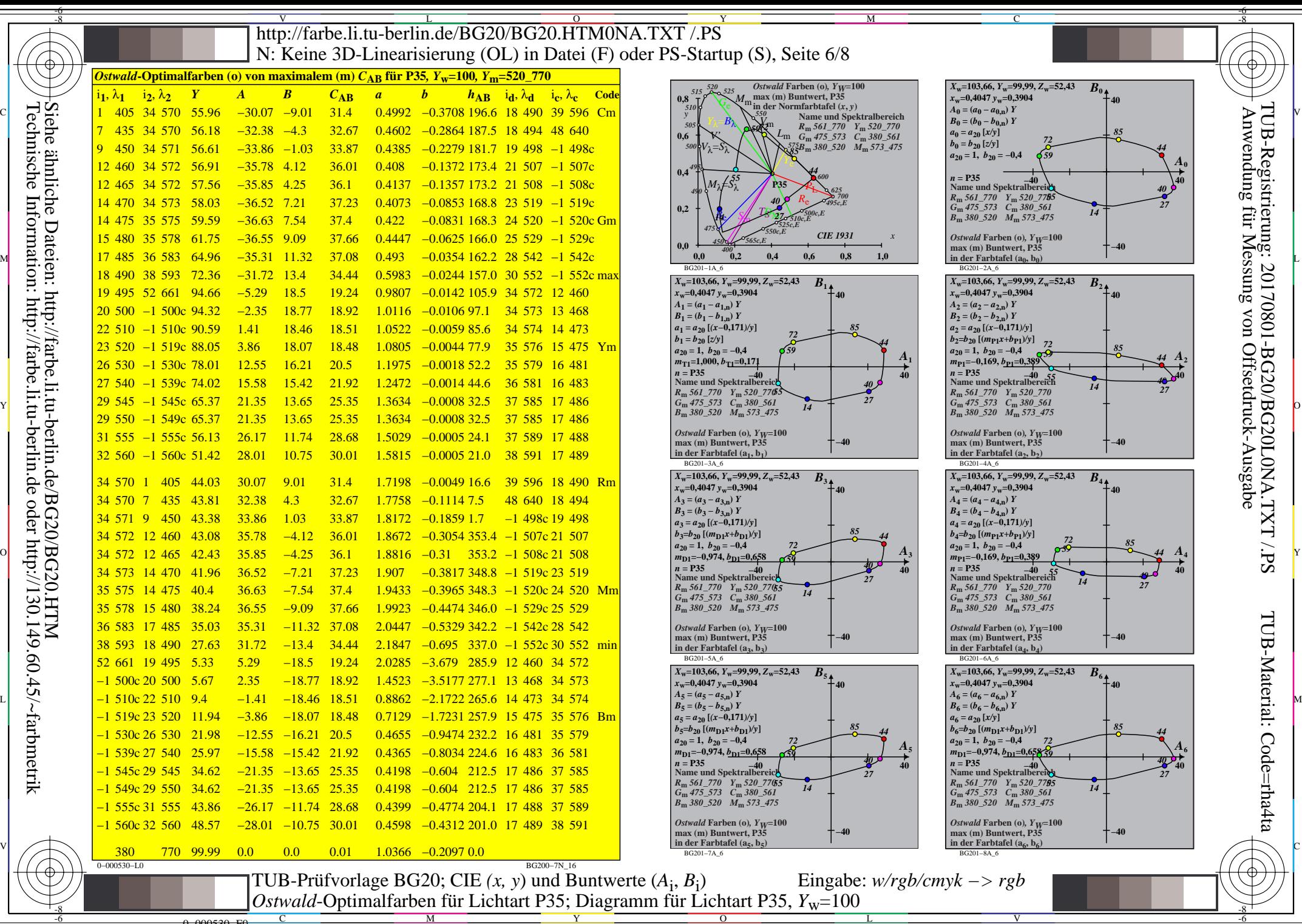

0=000530=F0

![](_page_6_Figure_0.jpeg)

0=000630=F0

C

M

Y

 $\overline{O}$ 

L

V

-6

![](_page_7_Figure_0.jpeg)

 $\overline{O}$ 

0=000730=F0

L